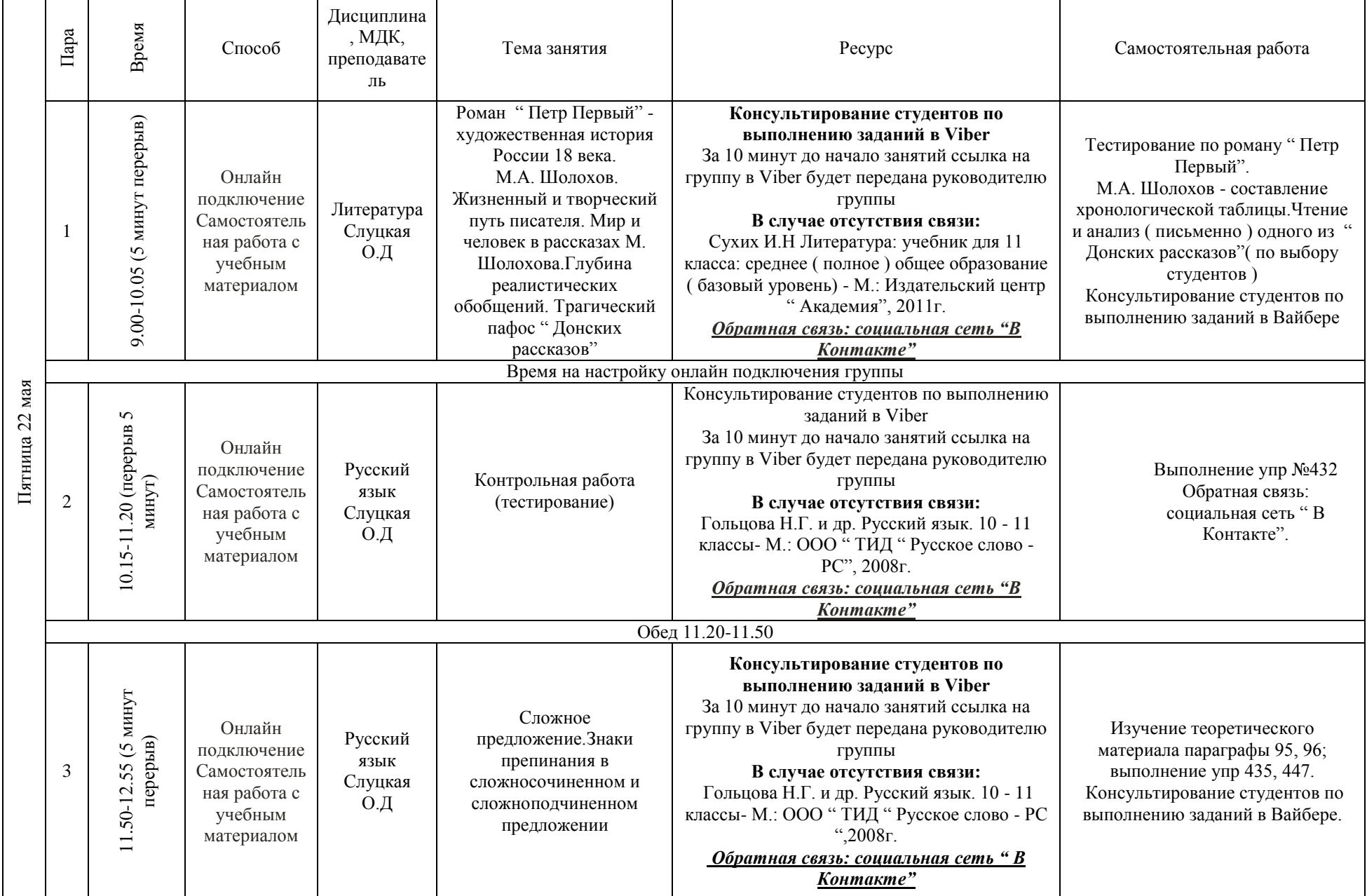

## **РАСПИСАНИЕ ЗАНЯТИЙ ДЛЯ ГРУППЫ 11 НА ДЕНЬ**

 $\blacksquare$ 

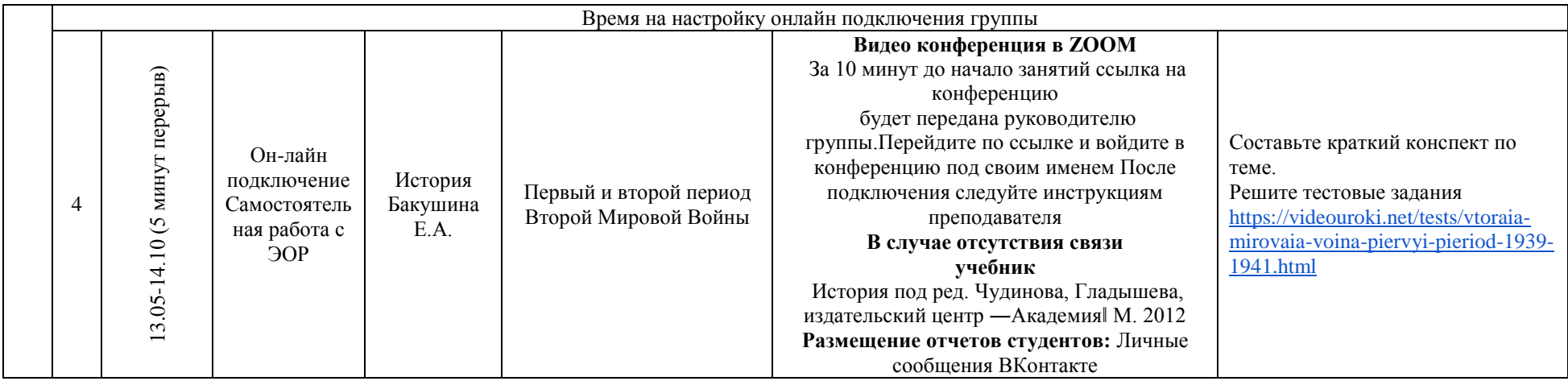

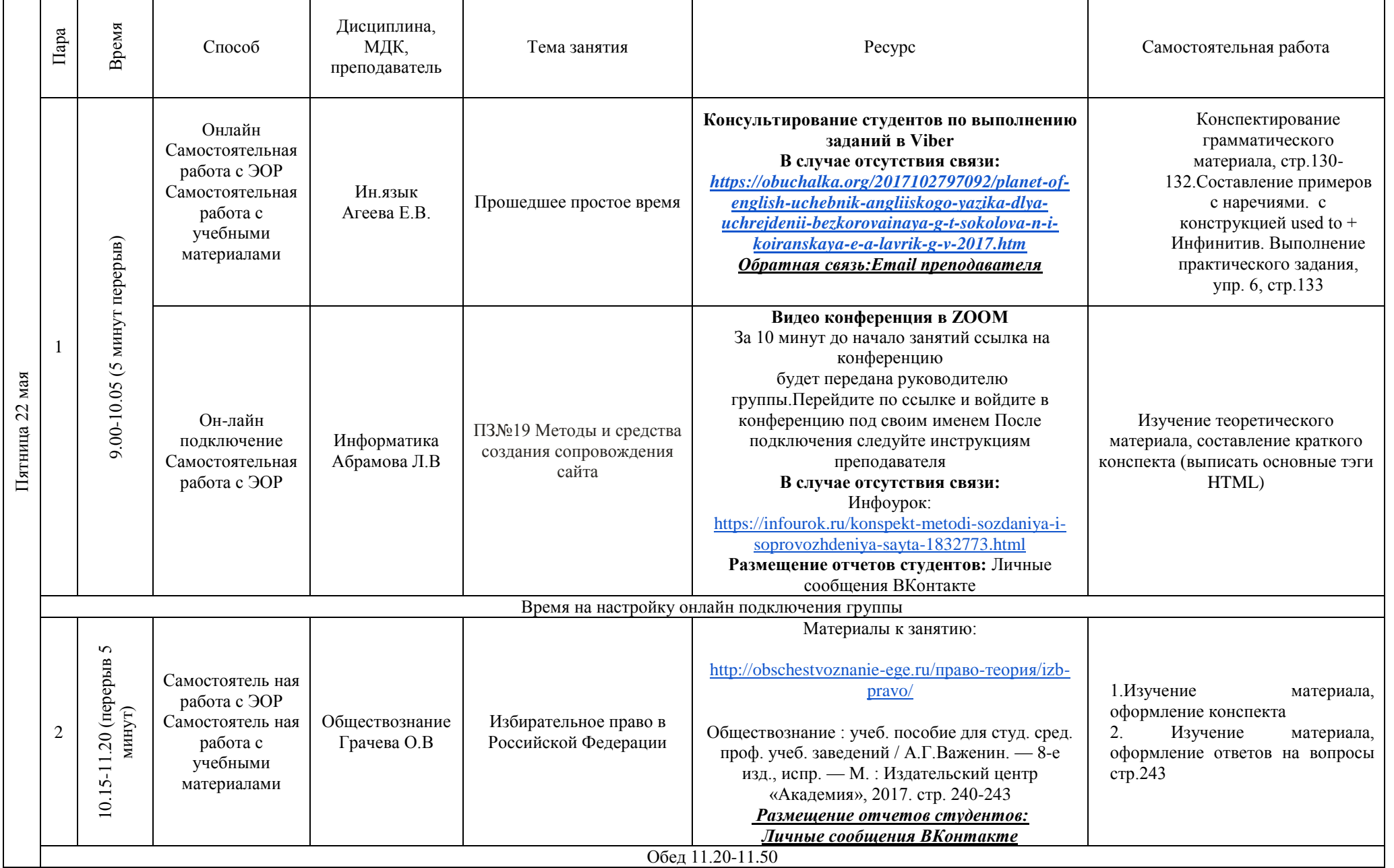

# **РАСПИСАНИЕ ЗАНЯТИЙ ДЛЯ ГРУППЫ 12 НА ДЕНЬ**

 $\blacksquare$ 

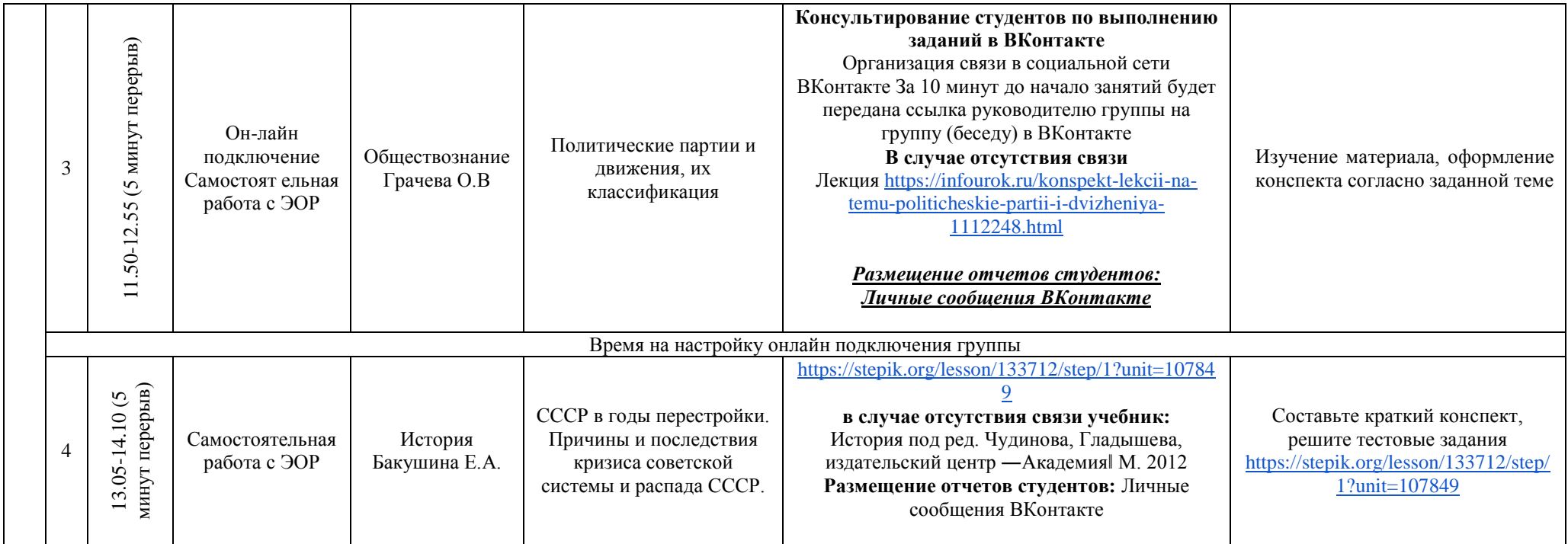

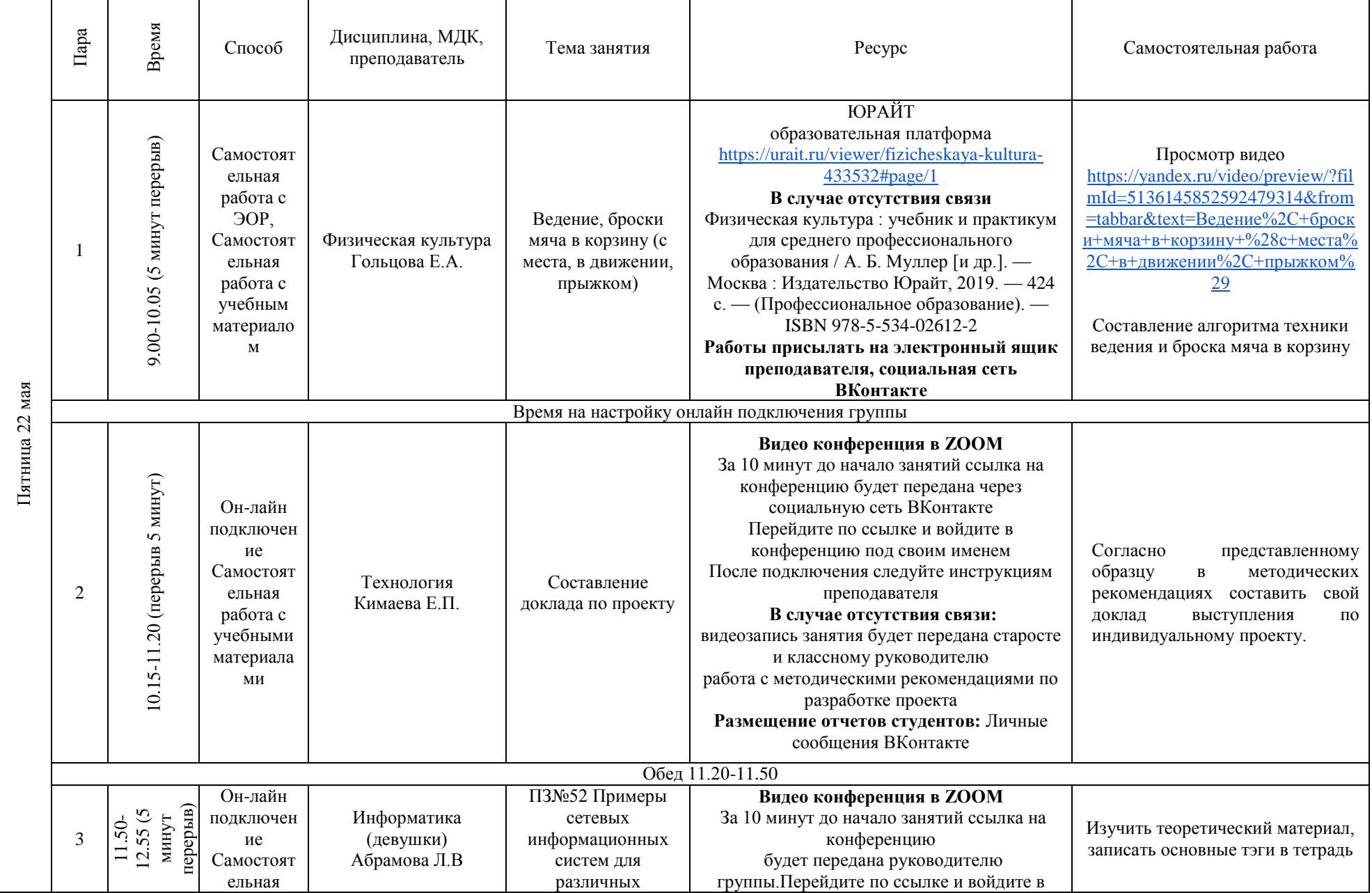

# **РАСПИСАНИЕ ЗАНЯТИЙ ДЛЯ ГРУППЫ 14а НА ДЕНЬ**

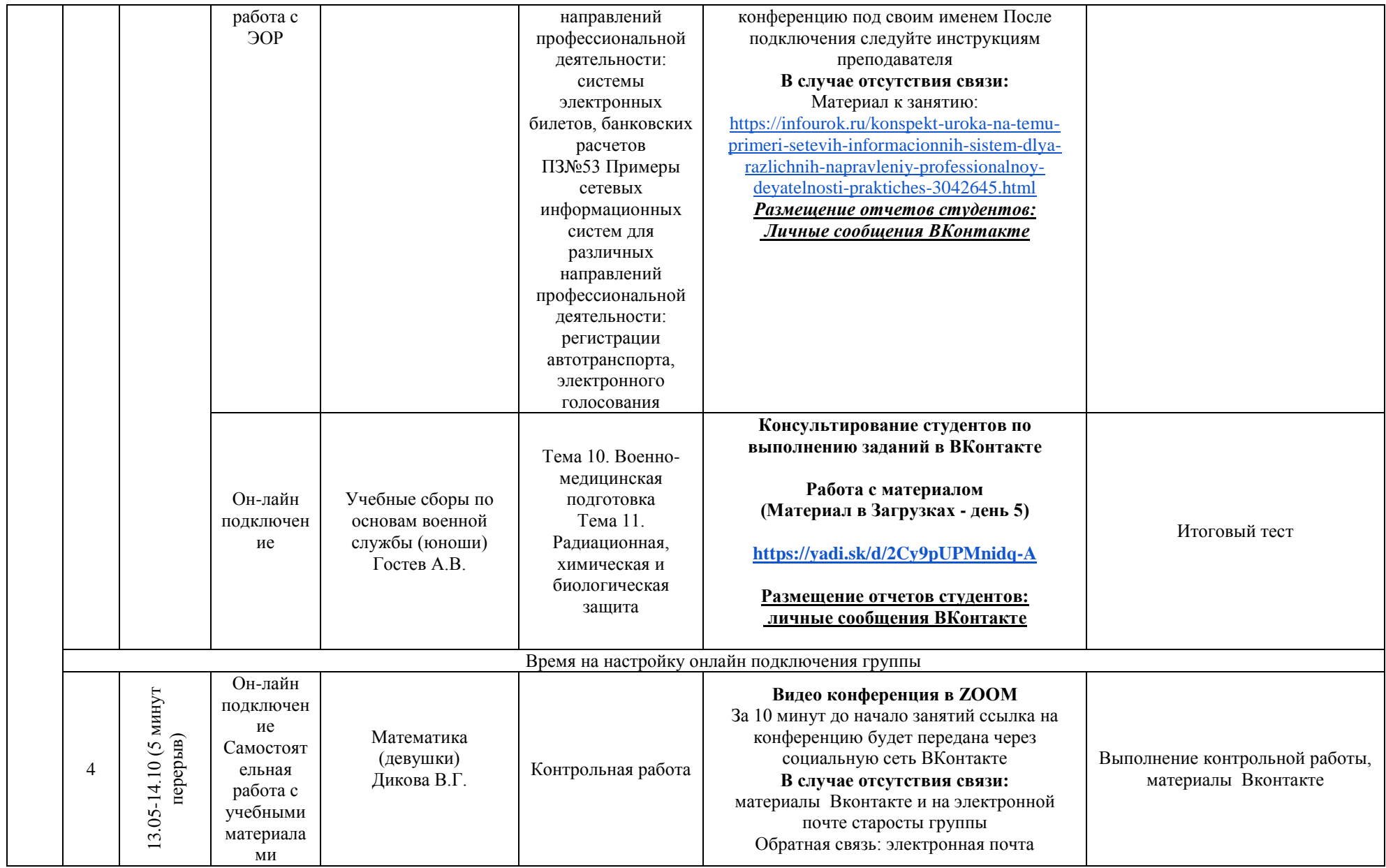

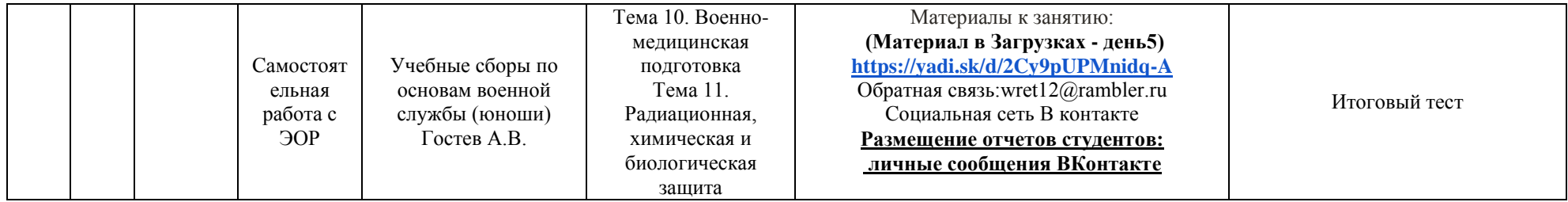

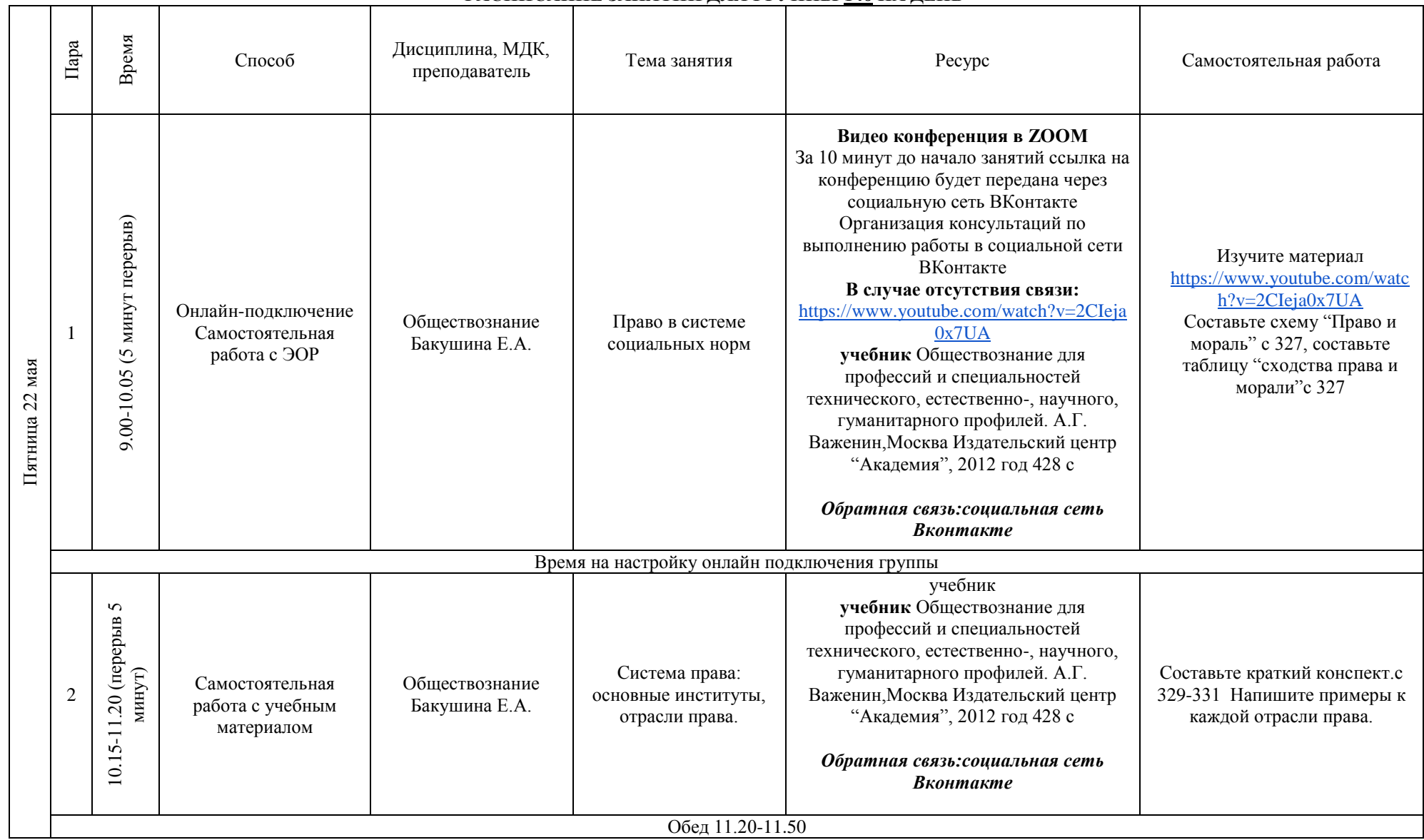

# **РАСПИСАНИЕ ЗАНЯТИЙ ДЛЯ ГРУППЫ 14б НА ДЕНЬ**

┑

 $\overline{\phantom{a}}$ 

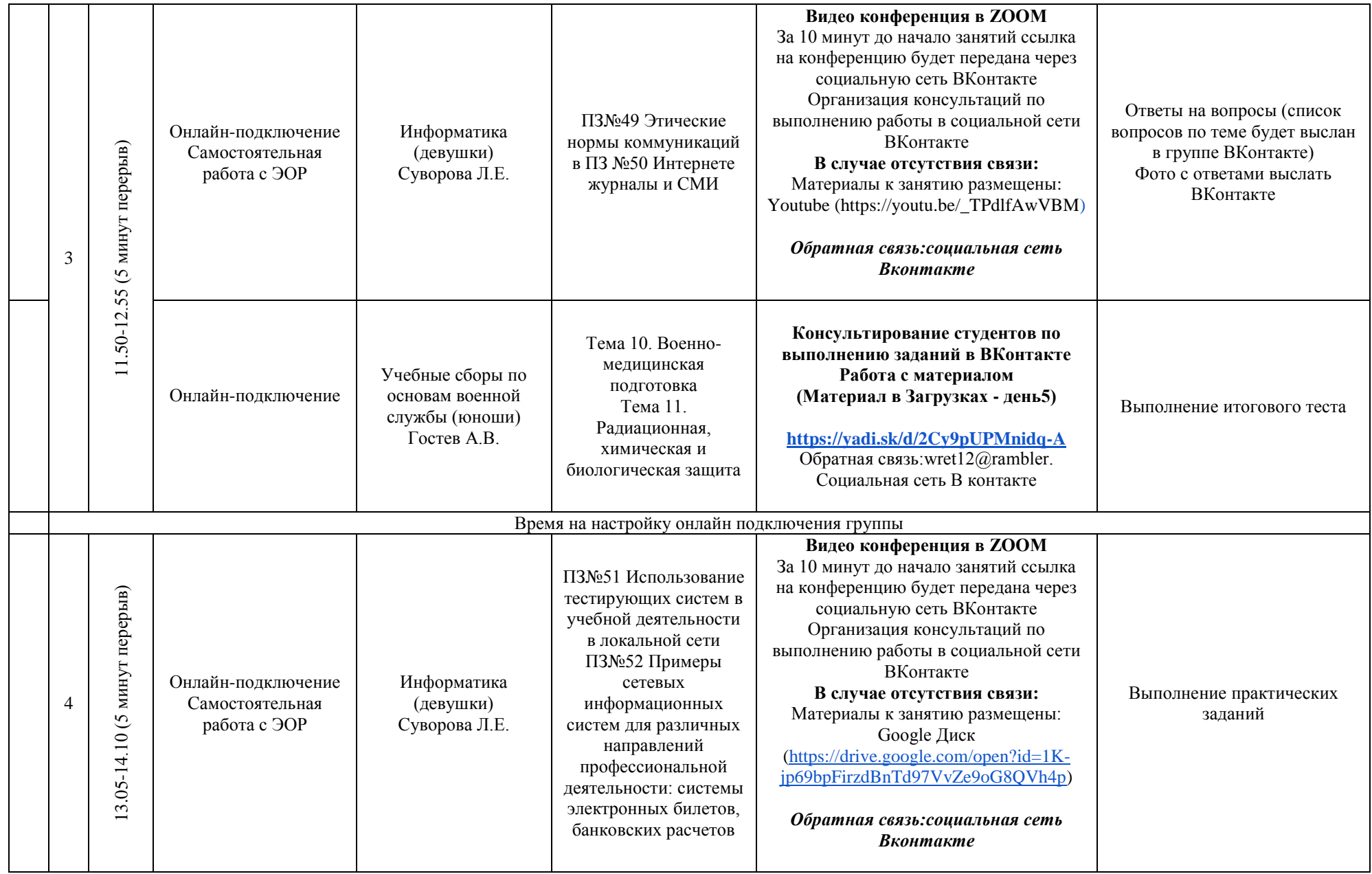

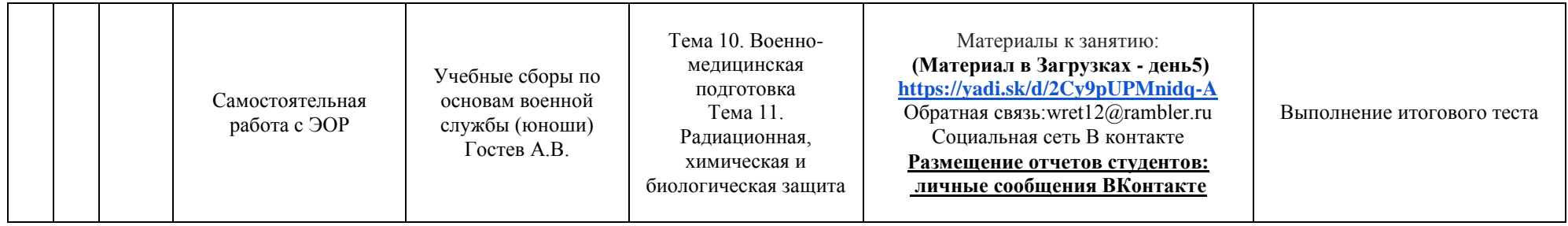

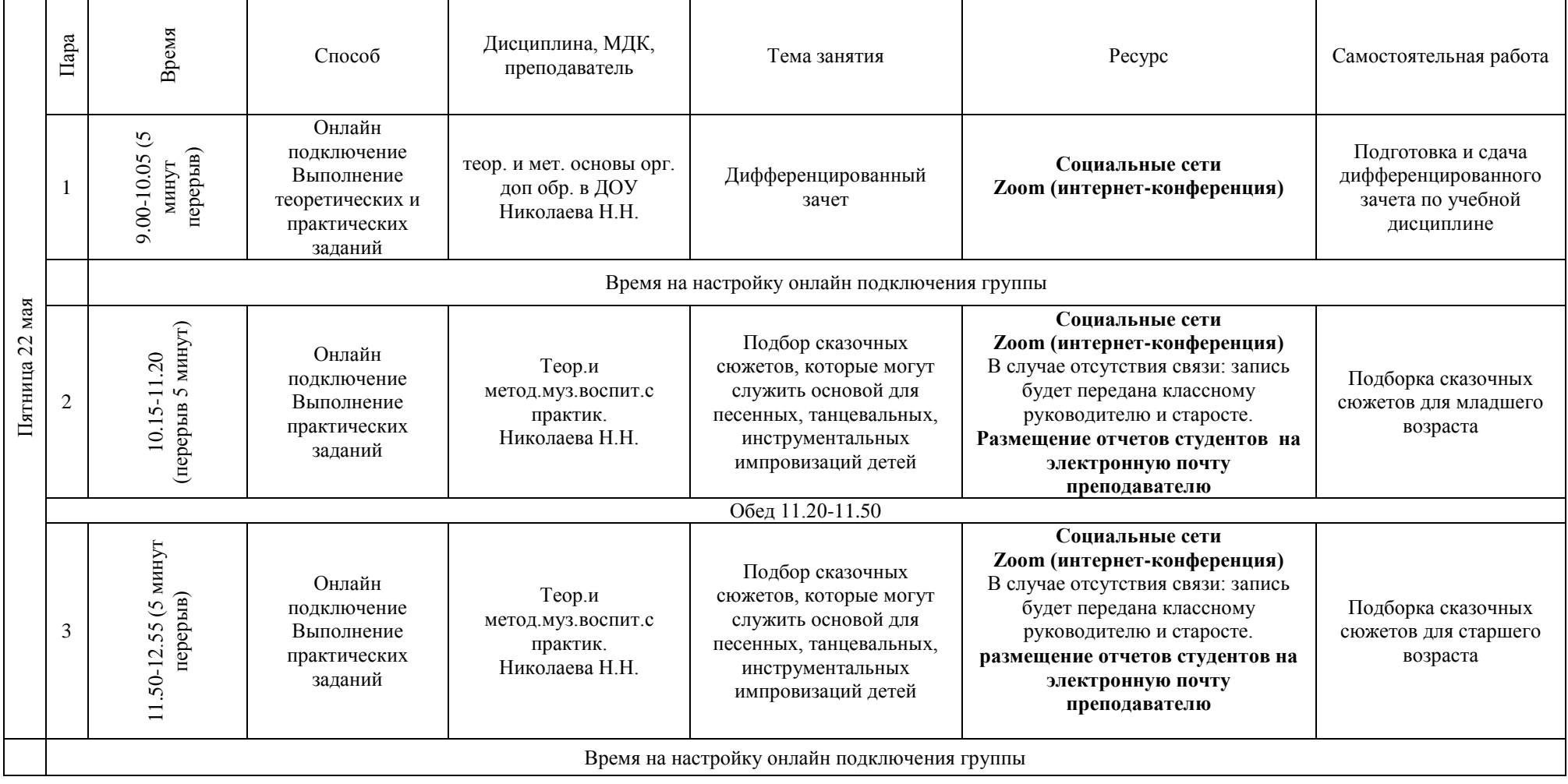

## **РАСПИСАНИЕ ЗАНЯТИЙ ДЛЯ ГРУППЫ 21 НА ДЕНЬ**

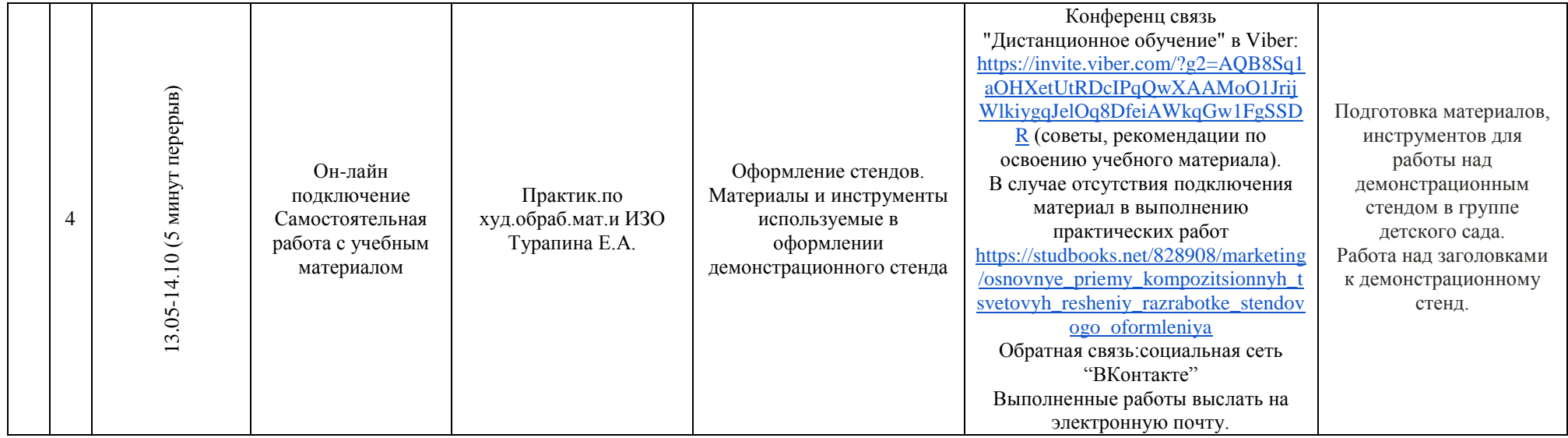

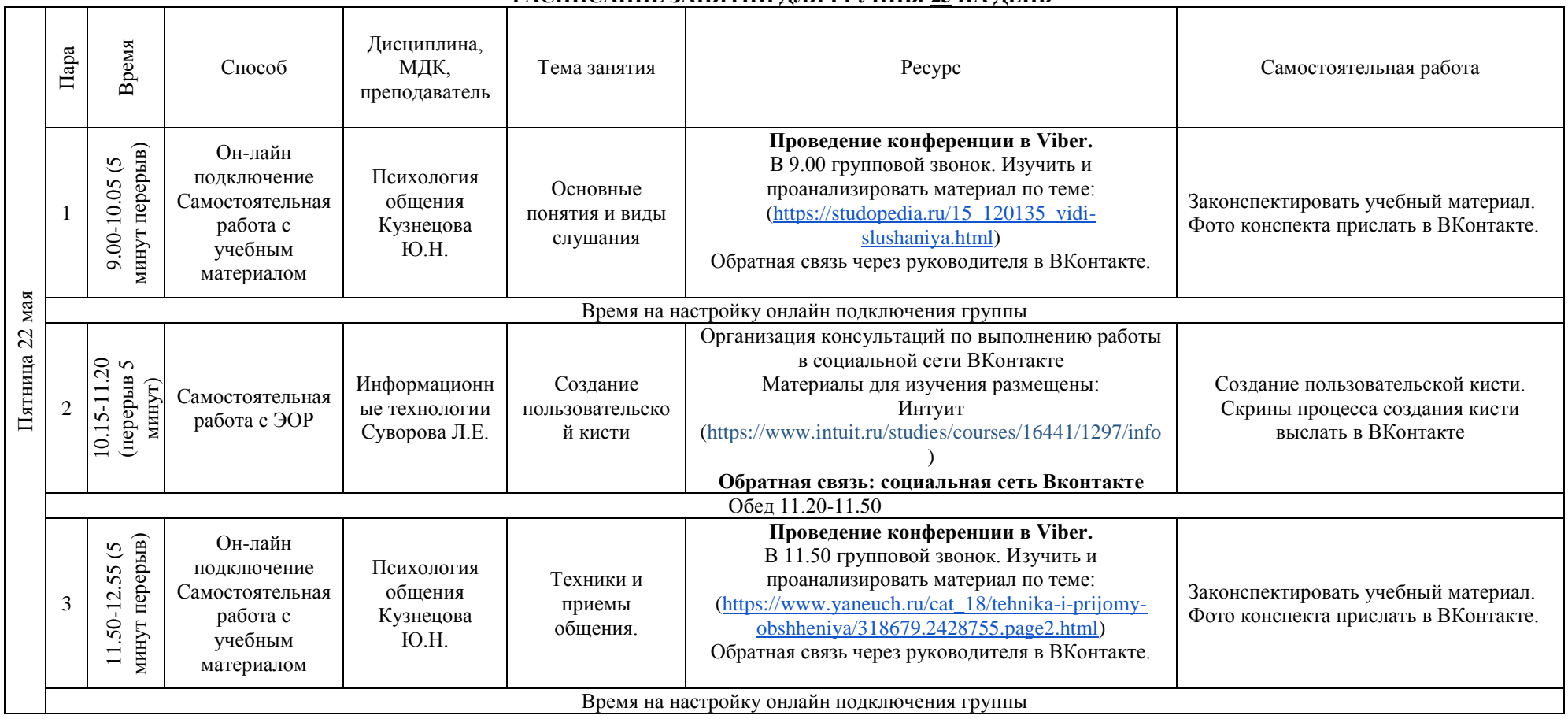

#### **РАСПИСАНИЕ ЗАНЯТИЙ ДЛЯ ГРУППЫ 25 НА ДЕНЬ**

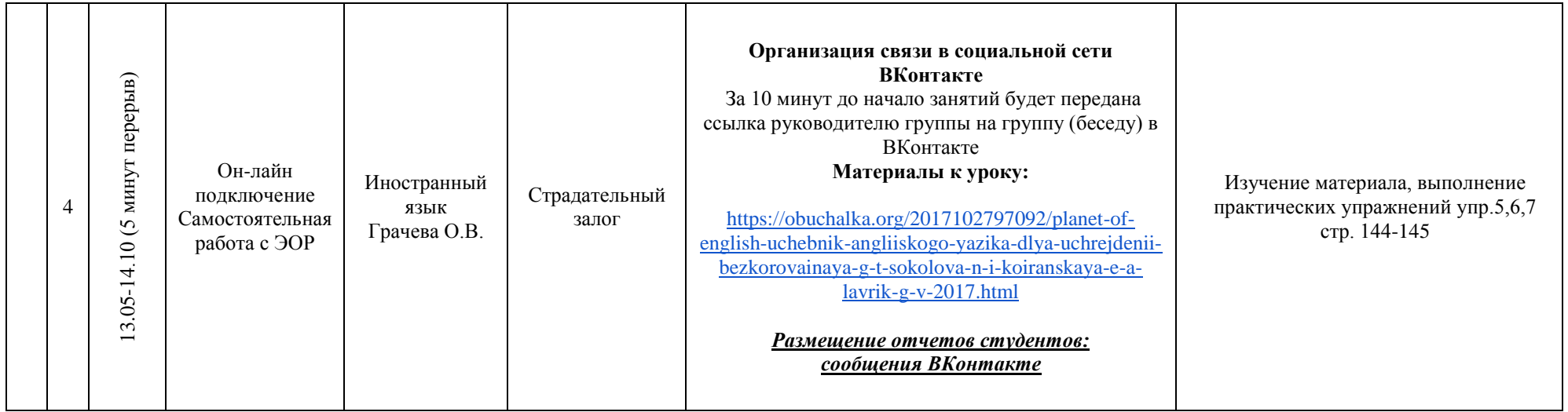

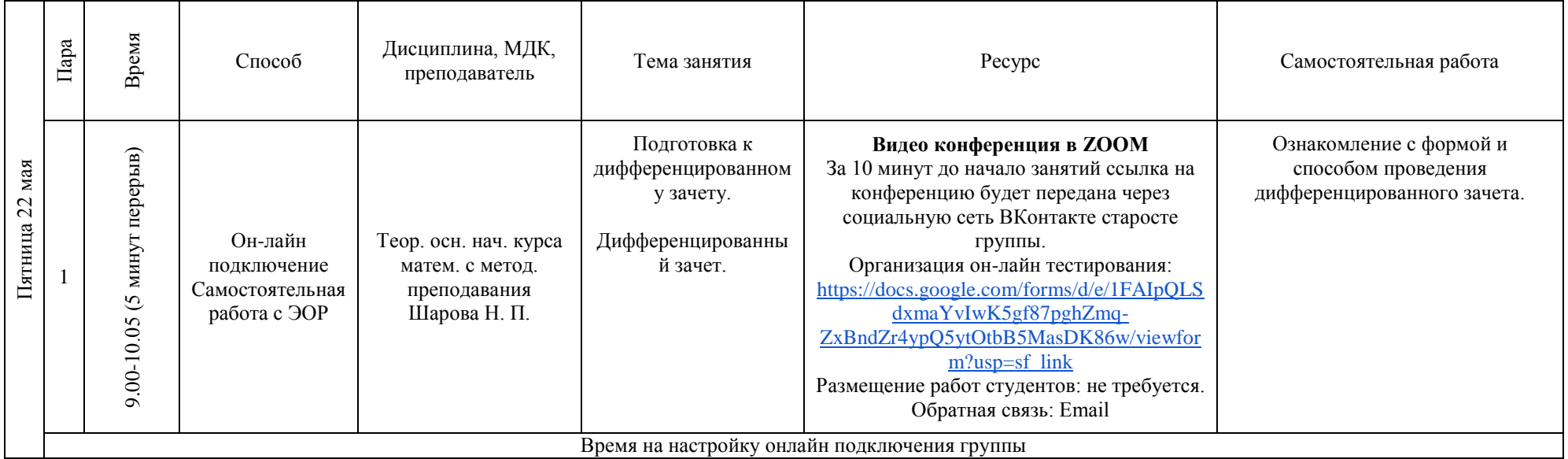

# **РАСПИСАНИЕ ЗАНЯТИЙ ДЛЯ ГРУППЫ 32 НА ДЕНЬ**

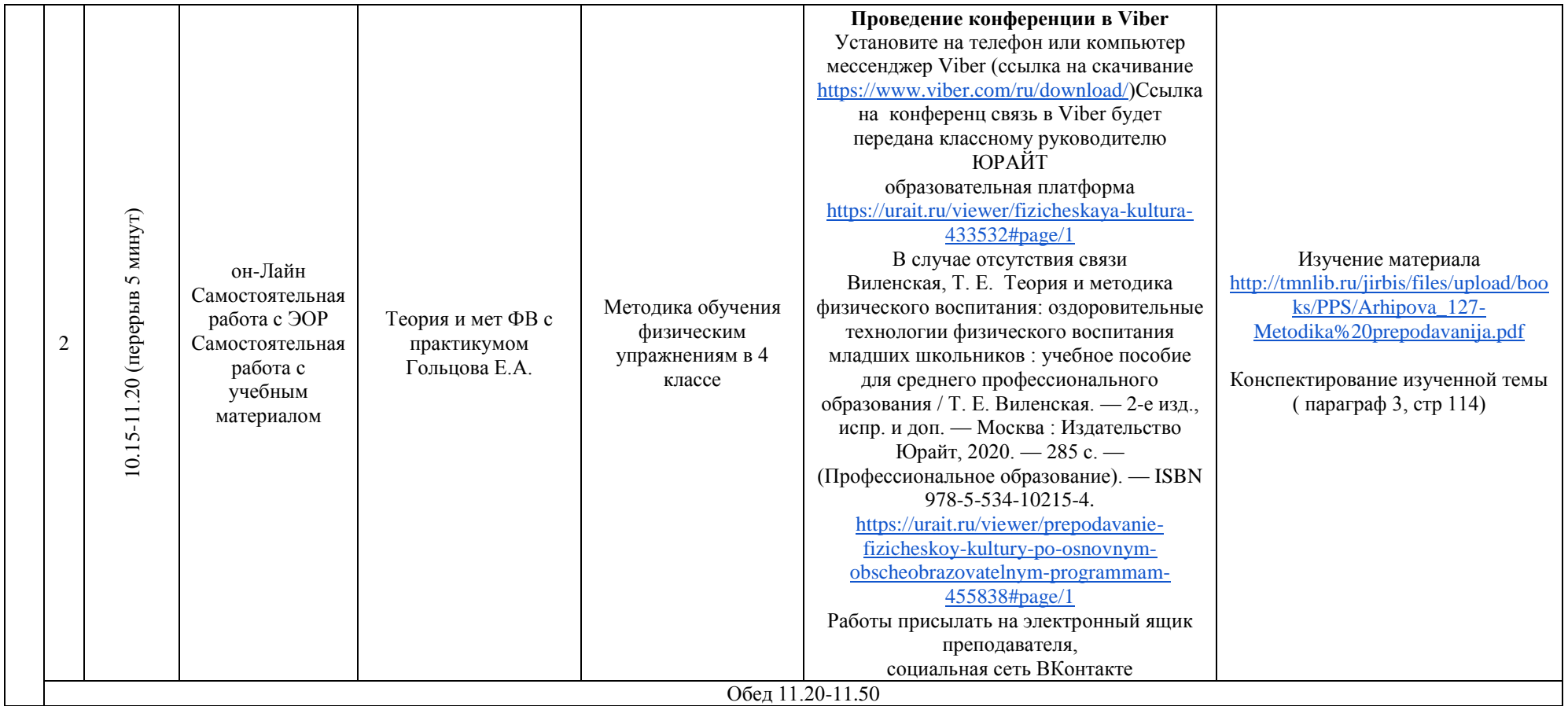

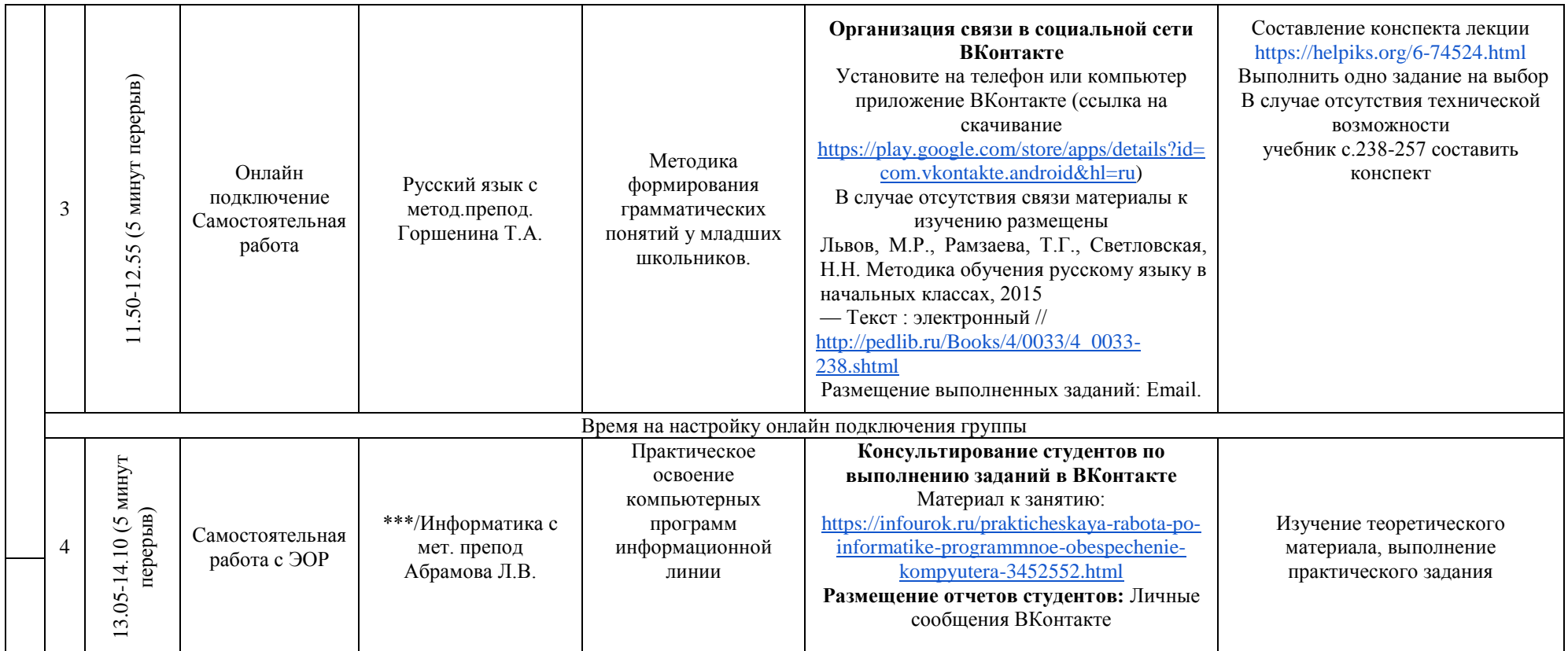

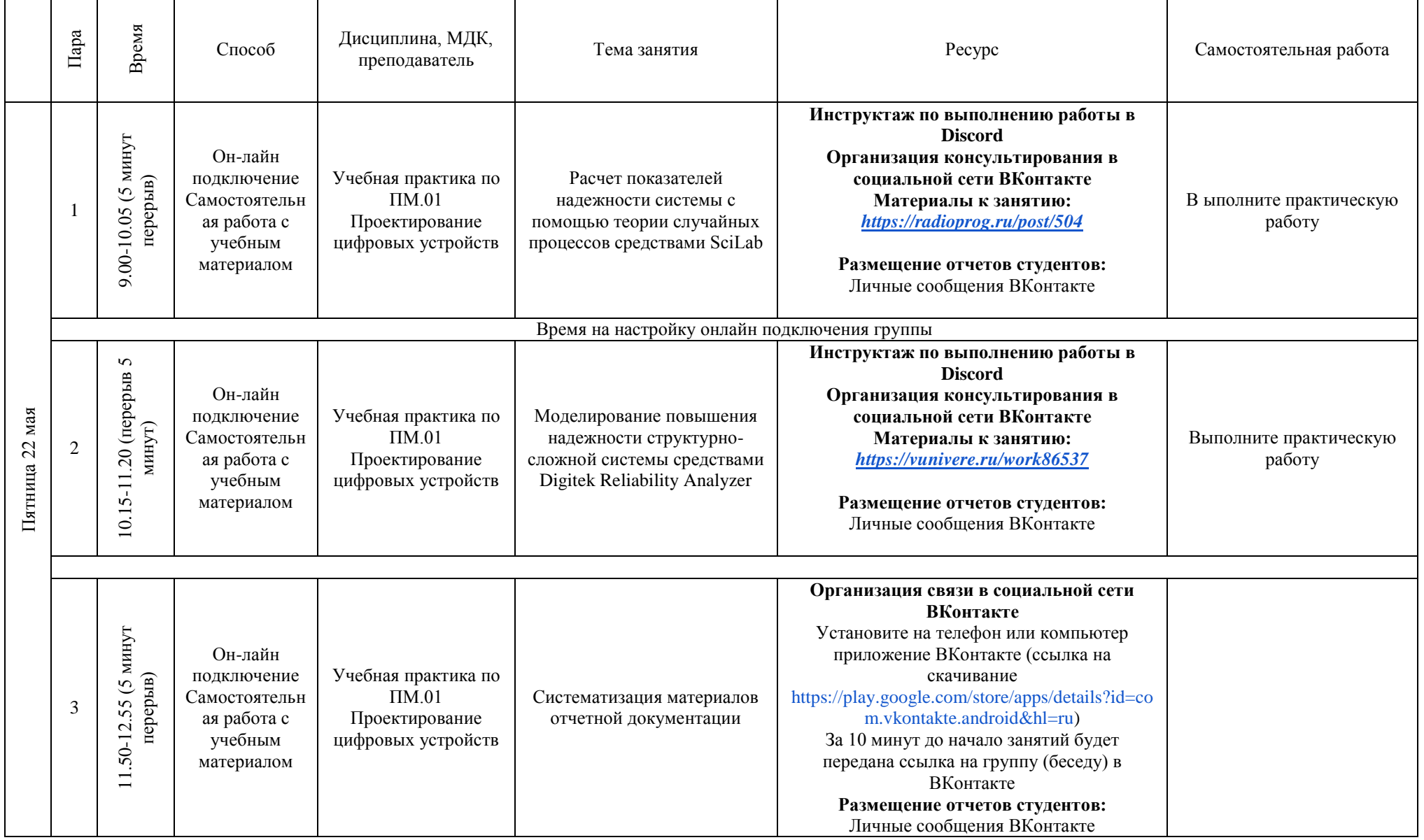

## **РАСПИСАНИЕ ЗАНЯТИЙ ДЛЯ ГРУППЫ 34а НА ДЕНЬ**

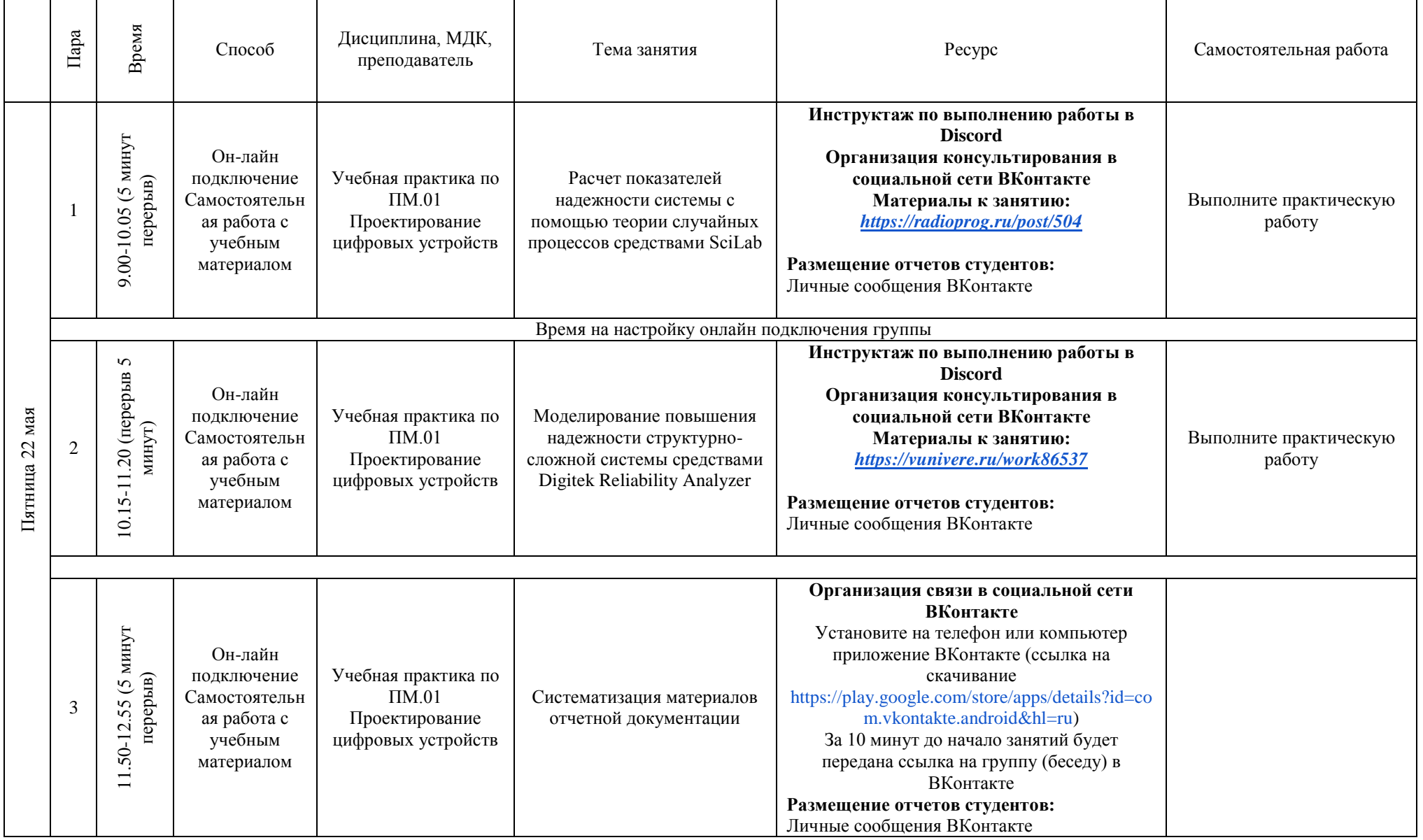

## **РАСПИСАНИЕ ЗАНЯТИЙ ДЛЯ ГРУППЫ 34б НА ДЕНЬ**

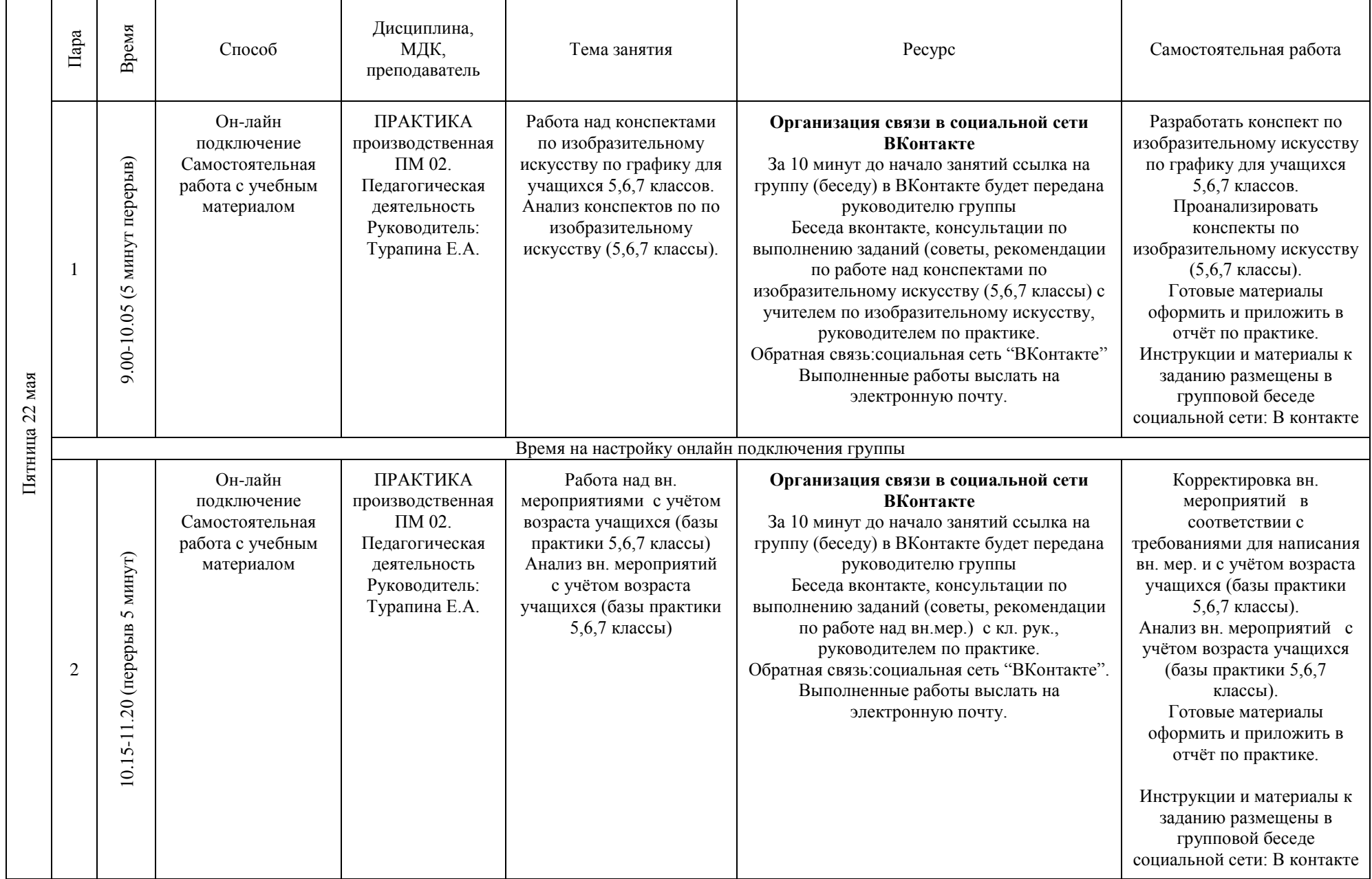

## **РАСПИСАНИЕ ЗАНЯТИЙ ДЛЯ ГРУППЫ 35 НА ДЕНЬ**

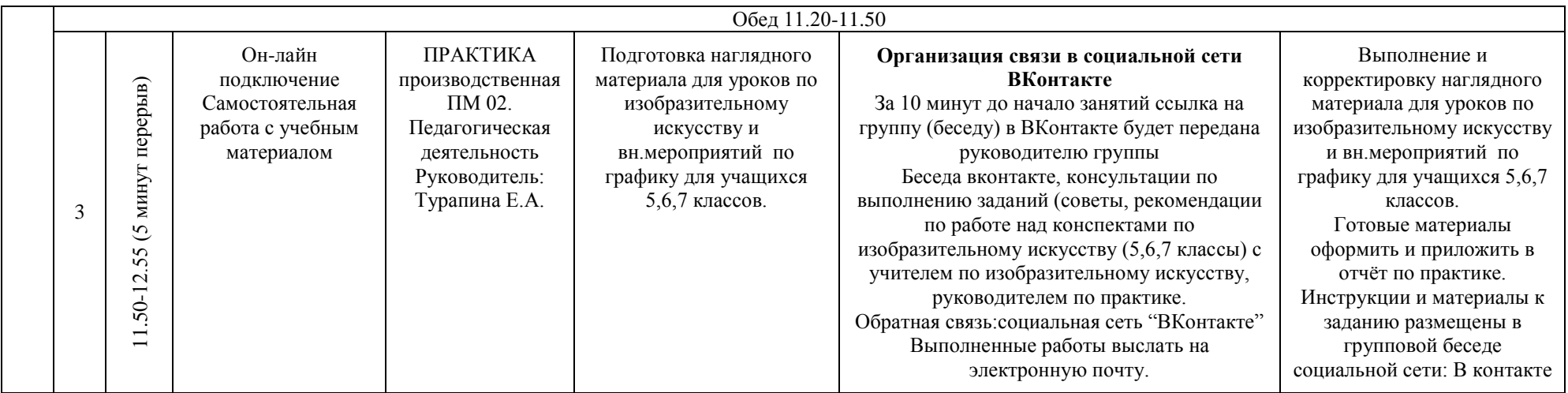